## **Arbeitsablauf:**

- 1. neue Periodenlänge berechnen ( $p = \frac{2\pi}{l}$ , b ist jeweils gegeben)
- 2. Markiert nacheinander die verschiedenen Punkte (die Beschriftung (a)-(e) macht ihr bitte nicht, gebe ich nur an, damit ihr es in der Skizze nachvollziehen könnt) *b*
	- (a) beginnt im Koordinatenursprung und markiert diesen als einen Punkt der Funktion
	- (b) markiert auf der x-Achse einmal die Periodenlänge
	- (c) in der Mitte zwischen (a) und (b) liegt ebenfalls eine Nullstelle
	- (d) die Sinusfunktion ist ab Ursprung steigend, d.h. zwischen (a) und (c) liegt ein Hochpunkt
	- (e) zwischen (c) und (b) liegt ein Tiefpunkt
- D Verbinden und die 1. Periode ist fertig! Verfahrt nun für weitere Nullstellen, Hoch- und Tiefpunkt ebenso, bis das gegebene Intervall vollständig ist

## Beispiel: LBS 100/9a

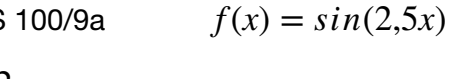

$$
p = \frac{2\pi}{b} = \frac{2\pi}{2,5} = 0.8\pi
$$

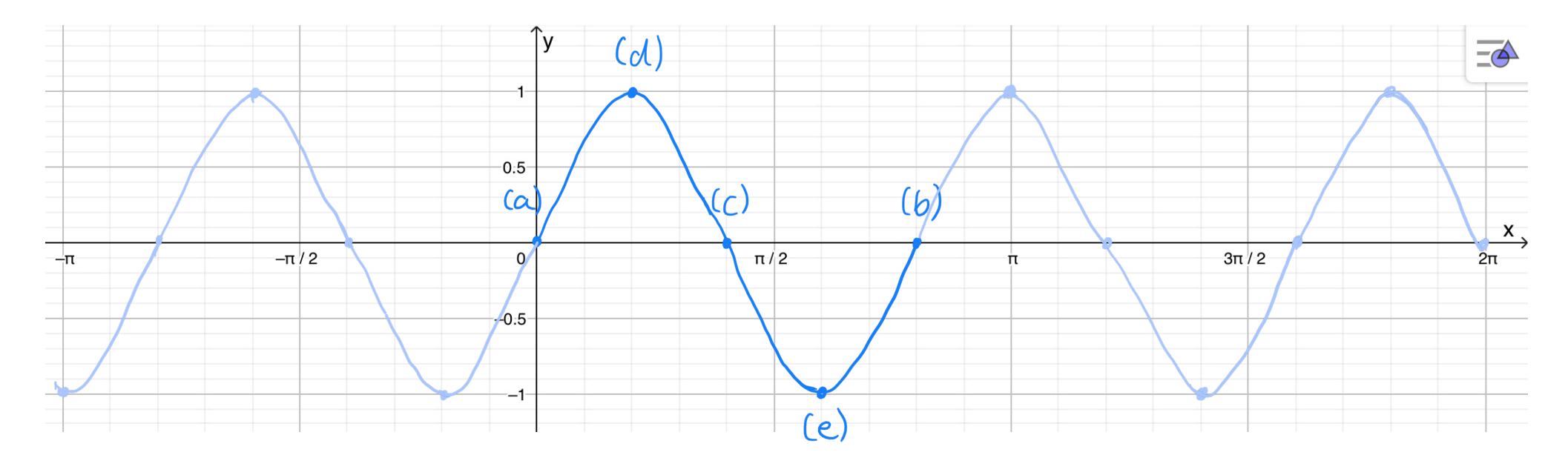